## Show Plots Step by Step with knitr in Beamer

Yihui Xie

October 20, 2012

K ロ ▶ K @ ▶ K 할 ▶ K 할 ▶ | 할 | ⊙Q @

The question came from [http://r.789695.n4.nabble.com/](http://r.789695.n4.nabble.com/plots-for-presentation-td4645869.html) [plots-for-presentation-td4645869.html](http://r.789695.n4.nabble.com/plots-for-presentation-td4645869.html)

We will add "\only" to the plots so that show up one by one.

```
par(max = c(4, 4, 0.1, 0.1))x = rnorm(100)hist(x, \text{ main} = \text{""})rug(x)abline(v = mean(x), lty = 2, lwd = 3)
```
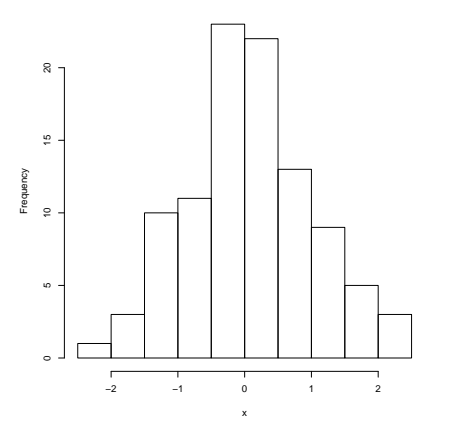

We will add "\only" to the plots so that show up one by one.

```
par(max = c(4, 4, 0.1, 0.1))x = rnorm(100)hist(x, \text{ main} = \text{""})rug(x)abline(v = mean(x), lty = 2, lwd = 3)
```
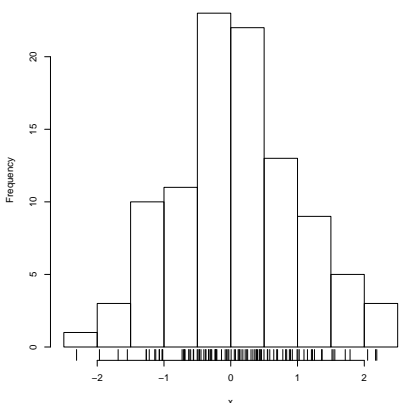

K ロ > K @ > K 할 > K 할 > 1 할 : ⊙ Q Q^

We will add "\only" to the plots so that show up one by one.

```
par(max = c(4, 4, 0.1, 0.1))x = rnorm(100)hist(x, \text{ main} = \text{""})rug(x)abline(v = mean(x), lty = 2, lwd = 3)
```
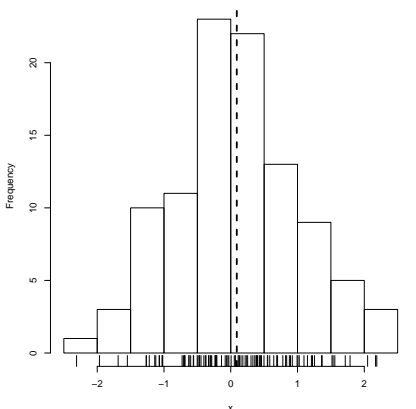

 $(1 - 4)$   $(1 - 4)$   $(1 - 4)$   $(1 - 4)$   $(1 - 4)$   $(1 - 4)$   $(1 - 4)$   $(1 - 4)$   $(1 - 4)$   $(1 - 4)$   $(1 - 4)$   $(1 - 4)$   $(1 - 4)$   $(1 - 4)$   $(1 - 4)$   $(1 - 4)$   $(1 - 4)$   $(1 - 4)$   $(1 - 4)$   $(1 - 4)$   $(1 - 4)$   $(1 - 4)$   $(1 - 4)$   $(1 - 4)$   $(1 -$ 

 $\equiv$ 

 $2990$